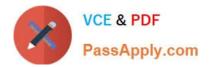

# COG-310<sup>Q&As</sup>

IBM Cognos TM1 Developer

# Pass IBM COG-310 Exam with 100% Guarantee

Free Download Real Questions & Answers **PDF** and **VCE** file from:

https://www.passapply.com/cog-310.html

100% Passing Guarantee 100% Money Back Assurance

Following Questions and Answers are all new published by IBM Official Exam Center

Instant Download After Purchase

100% Money Back Guarantee

😳 365 Days Free Update

800,000+ Satisfied Customers

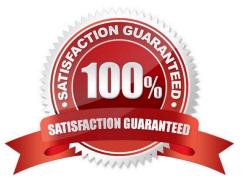

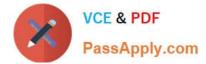

## **QUESTION 1**

Why is the same error generated from TI processes repeated multiple times?

- A. The TI process was executed more than one time.
- B. The chore was executed more than one time.
- C. The TM1 server ran the process for each cell in the cube.
- D. The script in the process ran for each row in the source.

Correct Answer: D

#### **QUESTION 2**

Why would an application developer create a formula in a variable?

- A. To write data to a data source.
- B. To delete data from a data source.
- C. To combine two columns from the source.
- D. To remove two columns from the source.

Correct Answer: C

#### **QUESTION 3**

When users cannot access a TM1 application, the application developer should ensure the host process is correct.

Which of the following is the host process?

- A. TM1 data server
- B. TM1 admin server
- C. TM1 web server
- D. TM1 local server

Correct Answer: B

## **QUESTION 4**

When the source data contains more dimensions than the cube, which of the following options should be used to summarize the unused data?

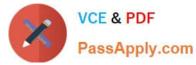

- A. Store
- B. Create
- C. Accumulate
- D. Consolidate
- Correct Answer: C

# **QUESTION 5**

What can an application developer provide to automate the save process for all TM1 objects?

- A. A script to store ODBC data in a cube.
- B. A chore with scripts to write data to all cubes.
- C. A rule to save data in all cubes.
- D. A chore with scripts to write data to all dimensions.

Correct Answer: B

COG-310 VCE Dumps

COG-310 Study Guide

COG-310 Braindumps